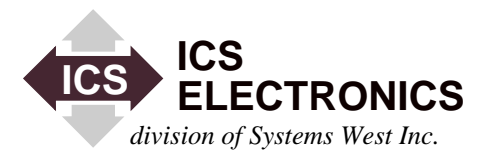

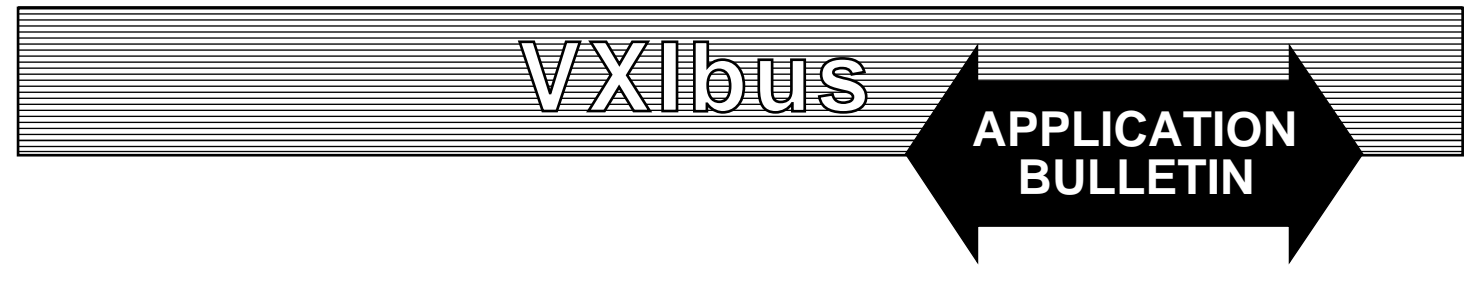

# **VXI-1 Fast Data Channel Operation and ICS Expanded Command Set**

### **INTRODUCTION**

This Application Bulletin provides background information about the VXI-10 Fast Data Channel (FDC), about features of the FDC that are specific to ICS's VXI modules that use the Fast Data Channel transfer protocol and ICS's Expanded FDC Command Set. While this Application Bulletin provides recommended channel initialization and data passing procedures, it is not a replacement for the FDC Specification. Users of the Fast Data Channel transfer protocol are urged to read the VXI-10 Fast Data Channel Specification.

The VXI modules with Fast Data Channels are just becoming available and the majority of VXI module users are not familiar with the VXI Fast Data Channel protocols. Because of the newness of the VXI Fast Data Channel Specification, information about using the Fast Data Channel is not readily available. The purpose of this Application Bulletin is to provide the user with the necessary information to program the Fast Data Channels in ICS modules. However, a large portion of the information in this Application Bulletin is generic in nature and applies to any VXI module that uses Fast Data Channel.

### **FAST DATA CHANNEL ADVANTAGES**

VXIbus message based modules have inherently slow data transfer rates because of the complex protocol used to transfer word serial messages. Data transfer with word serial messages is one byte of information for every 2 or 4 four bus transactions. This 'handshaking' holds the word serial message data transfer rate down to 10 to 20 kbytes/second which is too low for many real-time data transfer applications.

VXI Shared Memory concept was the VXIbus Consortium's first attempt to provide high speed data transfer.

The Shared Memory protocols were too complex and it was not a practical solution. In 1995, the VXIbus Consortium defined the new VXI Fast Data Channel specification. The Fast Data Channel concept has the speed advantages of shared memory without the software overhead. VXI modules with Fast Data Channel buffers have 'dual-port' memory that appears in the VXI Controller's A32 memory space. The FDC channels (buffers) are located in this shared memory space so they can be accessed by both modules.

Data transfer with the Fast Data Channel approaches the maximum transfer rate for the VXIbus, up to 32 Mbytes/sec. With Word Serial messages, reading a data character requires the controller to make a minimum of four VXIbus accesses read the response register, send byte request, read the response register again and then read the data byte. To read a register, the Controller must make a read to see that the data is present and then read the data. With the Fast Data Channel, the Controller reads the channel word count and then makes one read per word. Each word is 32-bits wide and can contain four data bytes.

In ICS's VXI modules, the VXI-10 Fast Data Channel protocol is used as a way to improve the data transfer rate across the VXIbus and free up the VXI Controller for other functions besides transferring data. This is necessary for systems that have multiple data channels or for those systems with high-speed continuous data transfer requirements. ICS's modules use two large FDC buffers per data direction to prevent data loss and to buffer the incoming or outgoing data. The high-speed FDC data transfer rate coupled with data buffering greatly reduces the load on the VXI Controller and gives it time to do other computations.

### **DESCRIPTION**

VXI Fast Data Channels occupy space in A32 memory and can be used to transfer data and/or commands between the Commander and the Servant module. The memory is physically part of the VXI module but it is mapped into the Controller's A32 address space. FDC channels (or buffers) and can be used singly or in pairs. The number, size and organization of the channels and their use are up to the module designer. Control bits in the FDC channel header (see Tables A1 and A2) define who 'owns' the buffer and if the buffer is full or empty. These control bits prevent data contention since only the channel owner can read or write data in the buffer.

Currently, ICS VXIbus modules support Fast Data Channel (FDC) data transfer per VXIbus Specification VXI-10, Rev. 2.10 using the Standard FDC Word Serial Commands and ICS's expanded command set that handles up to 32 FDC channels. Refer to the VXIbus Specification VXI-10, Rev. 2.10 for detailed information on the standard commands and other Fast Data Channel configurations.

### **FAST DATA CHANNEL USAGE IN ICS'S VXI MODULES**

In ICS VXI modules, the VXI-10 Fast Data Channel protocol is mainly used as a way to provide continuous data transfer capability while using a minimum of the VXIbus's data bandwidth and data transfer time. A pair of FDC channels are used for a single data transfer direction. The channels operate as *A/B buffer pair*s and in *Stream Transfer* mode for continuous data throughput. One module starts by filling the first buffer and then passing it to the other module. The second buffer is filled while the other module is emptying the first buffer. The buffers are exchanged and the process repeats until all of the data has been transferred.

Because two buffers are required for a data transfer direction, it takes four buffers or FDC channels for a bidirectional data port such as a serial port or a GPIB bus interface. ICS's multiport VXI modules require four FDC channels per port times the number of ports in the module. In multiport modules, the number of FDC channels quickly exceeds the eight channels provided for in the VXI-10 standard command set. Fortunately, the VXI-1 Specification allows designers to create user defined commands sets to meet the needs of more complex modules. ICS's Expanded FDC Command Set handles up to 32 FDC channels which is adequate for modules with up to 8 bidirectional data ports. ICS's Expanded FDC Command Set is listed in Table 1 and described in the Command Reference Section. These commands mirror the standard FDC command set.

The FDC channels must be initialized before they are used to establish data direction. The recommended initialization process is shown in Figure 3. The process shown in Figure 3 closes the channels at the start of the initialization process in case they had been previously initialized. Initializing an open channel will result in an error.

Transmit channels (buffers) are passed to the VXI Controller (Commander) when they are empty. The Commander passes them back to the VXI module when they are full or have data in them. The amount of data in the buffer is up to the user and is specified in the FDC channel header. The only restriction is that the amount of data cannot exceed the maximum channel size. The Commander must keep the module supplied with a new buffer before the old one is used up to maintain continuous data flow.

Receive channels (buffers) alternate as they become full, or upon the receipt of a designated number of bytes in the buffer or upon receipt of the Switch Buffers command. The number of bytes for the switch point is set by the user with the SCPI *SYST:INP:BUF:SIZE* command. This command must be given before the *Transfer to Commander* command to be effective with the first buffer. When the buffer has filled enough to reach the switch point, the receiver will switch to the other buffer (if it has been returned as empty). If the other buffer is not ready then any new incoming data will be lost. A VXI event interrupt will occur when the buffers are switched, if interrupts were enabled. Use the Go-to-Idle command to terminate data transfer and to get last buffer with any remaining received data.

In addition to using FDC channels as A/B buffer pairs, individual FDC channels may be assigned to other uses such as fill buffers, or alternate program buffers. Consult your module's manual for specific information on any extra FDC channel usage. The number of channels in a module can also be determined by querying the module with the *FDC Supported* command.

### **FAST DATA CHANNEL (FDC) MEMORY MAPS**

 $2^{\text{fication.}}$  12/00 Memory maps for a typical FDC channel are shown in Figures 1 and 2. Both figures contain the same information but show it by different VXIbus word widths. Figure 1 is organized as 16-bit words and Figure 2 is organized as 32-bit words. The first eight bytes in both figures contain the mandated FDC Channel Header information. The header contains the Control Bits for determining buffer ownership and defines the channel buffer size. The FDC Channel buffer space starts with Byte 8. Module designers may use the buffer space in the way that best fits their application. Byte numbers are in Motorola order for correlation with the VXI-10 Speci-

| Word<br> Count                           | <b>Byte 0</b><br>(MSB)                                                                                                    | <b>Byte 1</b><br>(LSB)                                                                                                    |
|------------------------------------------|----------------------------------------------------------------------------------------------------|----------------------------------------------------------------------------------------------------|
| $\overline{0}$<br>1<br>$\mathbf{2}$<br>3 | Rsyd Rsyd Rsyd Rsyd Rsyd Rsyd TRIG<br><b>Minor Revision</b><br>Major Revision<br>Data Size Bits 15-8<br>Data Size Bits 31-24 | Rsvd Rsvd Rsvd Rsvd ABT RDY WDY END<br>Rsyd Rsyd Rsyd Rsyd Rsyd Rsyd Rsyd Rsyd<br>Data Size Bits 7-0<br>Data Size Bits 23-16 |
| 5<br>6<br>n                              | Buffer Byte 2<br>Buffer Byte 0<br>Buffer Byte 6<br>Buffer Byte 4<br>Buffer Byte i-1                                          | Buffer Byte 3<br>Buffer Byte 1<br>Buffer Byte 7<br>Buffer Byte 5<br>Buffer Byte i                                            |

**Figure 1 16-Bit Wide FDC Memory Map**

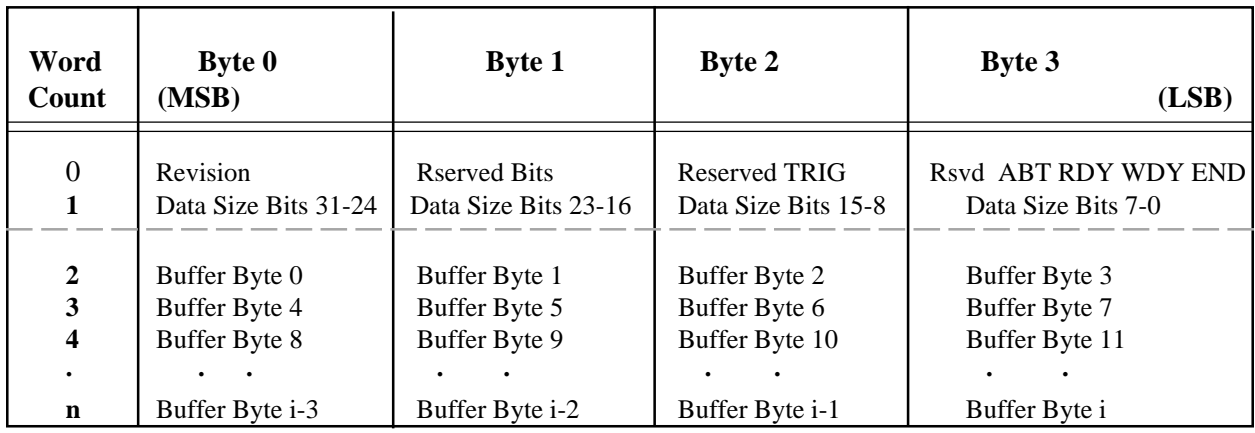

Note: Bit definitions are listed in paragraph A3.2

Byte numbers are in Motorola byte order for correlation with the VXI-10 Specification.

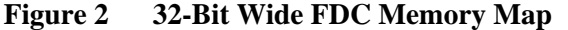

### **FAST DATA CHANNEL BUFFER DEFINITIONS**

The following definitions include definitions from the VXI-10 Fast Data Channel Specification:

**RSVD** : These bits are reserved and should be set to 0.

**MAJOR REVISION**: (Byte 0, bits 2-0). Must be a 2 (010)

**MINOR REVISION**: (Byte 0, bits 4-3). Must be 1 (01)

**TRIG**: (Byte 2, bit 0) The TRIG bit is utilized only within Message Transfer Protocol (MTP) to send the MTP Trigger command. It has no meaning outside of MTP and should be set to 0.

**END**: (Byte 3, bit 0) The END bit indicates whether *this* buffer of data is the *last* buffer of data in a data block. If the END bit is set to 1, this is the last buffer of data. If the END bit is set to 0 this is **not** the last buffer of data.

**WDY**: (Byte 3, bit 1) The WDY flag is utilized when data is transferred from the Commander to the Servant. If the WDY bit is set to 1, the Commander owns the FDC area. It can place a buffer of data into the FDC area and then set WDY to 0 to pass the buffer of data to the Servant. If the WDY bit is set to 0, the VXI Servant owns the FDC area. It may read the buffer of data and then set WDY high to pass the FDC area back to the Commander. When the channel is in the idle state, WDY is 0.

**RDY**: (Byte 3, bit 2) The RDY flag is utilized when data is transferred from the Servant to the Commander. If the RDY bit is set to 0, the VXI Servant owns the FDC area. It can place a buffer of data into the FDC area and set the RDY bit to 1 to pass the buffer of data to the Commander. If the RDY bit is set to 1, the Commander owns the FDC area. The Commander can read the buffer of data and then set the RDY bit to 0 to pass the FDC area back to the Servant. When the channel is in the idle state, RDY is 0.

**ABT**: (Byte 3, bit 3) The ABT bit indicates that an abort transfer is being requested for this block of data.

**DATA SIZE**: (Bytes 4-7) The DATA SIZE contains the number of bytes (i) contained in the FDC Data Buffer.

**FDC DATA BUFFER**: Memory area for the data in the FDC Channel Buffer. The Data Buffer starts with Byte 8 (Word 4 for 16-bit wide buffers or Word 2 for 32-bit wide buffers) and ends in Word n. The organization of the data buffer is module dependent.

**Note:** Refer to the Fast Data Channel Specification VXI-10 for additional information on the usage of the bits in the Channel Header.

### **FDC CHANNEL INITIALIZATION SEQUENCE**

Figure 3 on the right shows the recommended initialization sequence for a streaming channel pair. The sequence can be used with minor changes to initialize any FDC channel. It is strongly recommended that the user include the Go-to-Idle-Immediate and Channel-Close commands in the initialization sequence so the sequence can initialize a previously opened channel.

If streaming channel pairs are to be swapped when the buffer contents reach a preset byte count, the byte count needs to be set with the SCPI *SYST:INP:BUF:SIZE* command before issuing the *Transfer-to-Commander* command. The *Channel Size* commands will return the current buffer size setting. In ICS modules, the *Go-to Idle Immediate* command also resets the channel specific hardware.

### **FAST DATA CHANNEL PASSING SEQUENCE**

### **Transfer to Servant**

Figure 4 shows a sequence for swapping a streaming channel pair. In normal operation, buffers of data are passed from the data source to the data destination, alternating between the even and odd FDC channels. The END flag is used to indicate the end of a block of data, not the termination of the data transfer. The sequence in Figure 4 is for the Transfer to Servant direction. The sequence starts when the Commander loads the first (even) buffer and transfers it to the Servant. While the Servant empties the first buffer, the Commander fills the next buffer. The buffers are exchanged and the process repeats. The steps below the dotted line are repeated until terminated by the Go-to-Idle command.

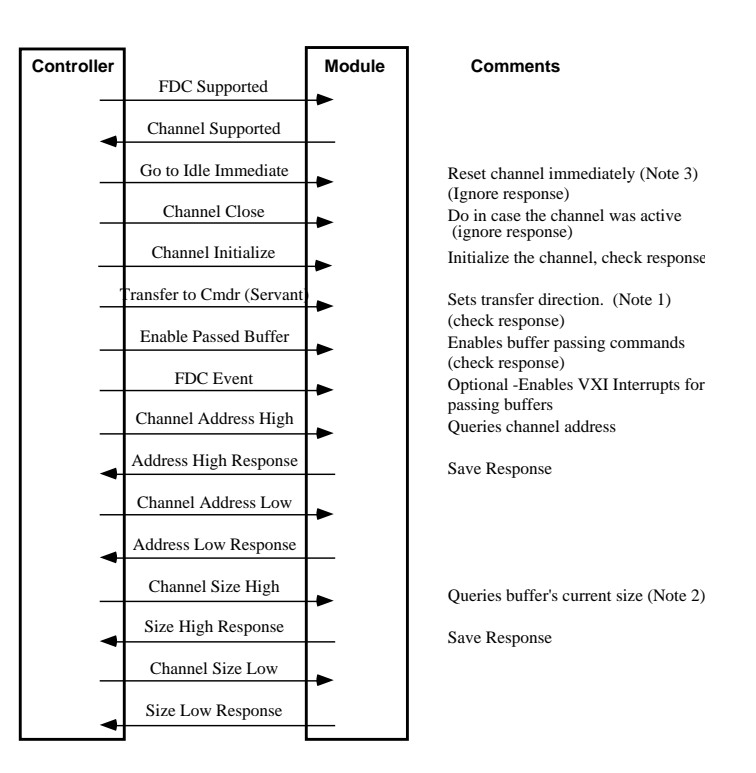

# **Figure 3 Recommended FDC Channel Initialization Sequence**

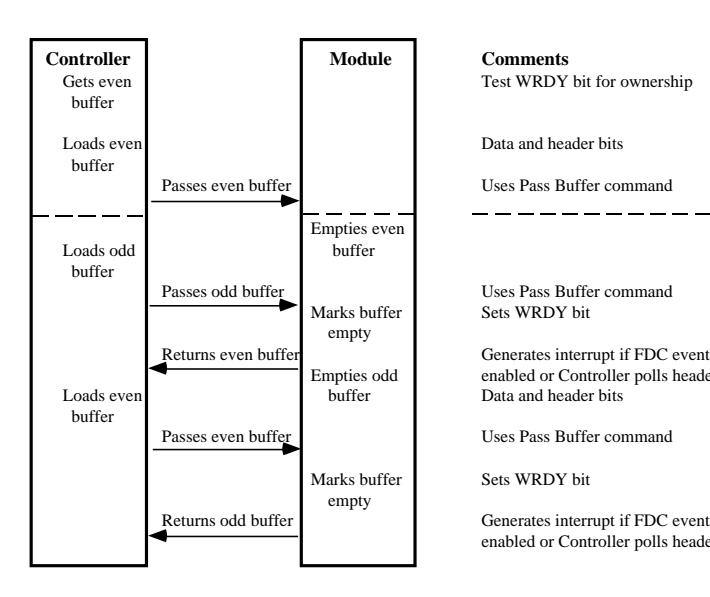

Test WRDY bit for ownership

Sets WRDY bit

mpties odd<br>
enabled or Controller polls header bits<br>
Data and header bits

enabled or Controller polls header bits

### **Figure 4 Transfer to Servant Buffer Passing Sequence**

### **Transfer to Commander**

Figure 5 shows a sequence for swapping a streaming channel pair when the data direction is to the Commander. In normal operation, buffers of data are passed from the data source to the data destination, alternating between the even and odd FDC channel. Transfer takes place when the amount of data in the buffer reaches the switch point set by the *SYST:INP:BUF:SIZE* command. The steps below the dotted line are repeated until terminated by the Go-to-Idle command.

### **FDC Command Summary**

VXIbus modules with the Fast Data Channel option respond to the FDC Standard commands listed in Table 1. ICS modules also respond to ICS's expanded FDC Command Set. The expanded commands are the similar to the standard VXI-10 commands, except they allow for 32 channels. The formats are the same except for the command codes and the channel number field which is expanded to 5 bits to allow for up to 32 channels. ICS modules support both command sets for software compatibility. However, to avoid conflicts, only one set of commands should be used in an application program. Refer to the Fast Data Channel Specification VXI-10, Rev. 2.10 for detailed information on the usage of these commands and explanation of their parameters. Table 1 lists the standard and ICS expanded FDC commands.

### **Example Program**

ICS has written an example program that can be used as a prototype for constructing your own FDC channel handling routines. The program is written in the C language so that it can be easily used with most VXI Controllers. The example program is well documented and covers FDC channel initialization and their use to transfer data. A .zip file (5536DEMO.ZIP) with the example program can be downloaded from ICS's website at http://www.icselect.com/ ab\_note.html.

The program was developed for ICS's VXI-5543/44 series Slot 0 VXI Controllers and uses ICS's own command set. When adapting the program to another VXI Controller, the user should replace ICS's commands with those from the other Controller. There are only a few commands which can be easily replaced with a good editor. The functions used in the example are described in the Addendum to this application note.

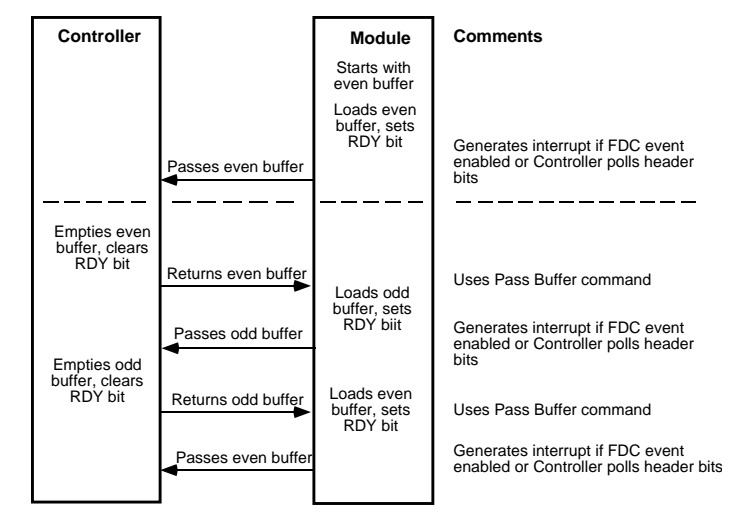

### **Figure 5 Transfer to Commander Buffer Passing Sequence**

### **Selecting VXI Bus Controllers**

When selecting a VXI bus Controller for use with a FDC capable module, the VXI Controller must be capable of accessing the A32 address space. Because of this requirement, most of the inexpensive GPIB-VXI Slot 0 Controllers on the market today cannot be used with FDC capable modules. The VXI Controller should also perform 32-bit data transfers to maximize the FDC data transfer rate, but 16-bit data transfers will also work. The Controller's software should have FDC and Word Serial Command functions to minimize your programming work. When in doubt, consult the manufacturer's application support engineers before buying.

### **Summary**

This application note has shown that the use of the VXI Fast Data Channels in a VXI module greatly speeds up data transfer and reduces the load on the VXIbus. The FDC channels buffer a large amount of data and give the user a way of sending or receiving continuous data streams.

This application note also shows how a pair of channels can be initialized and opened for transferring data in either direction. An example FDC channel handling program is available for the user to use as a template for his own program.

# **TABLE 1 FAST DATA CHANNEL STANDARD AND ICS EXPANDED COMMANDS**

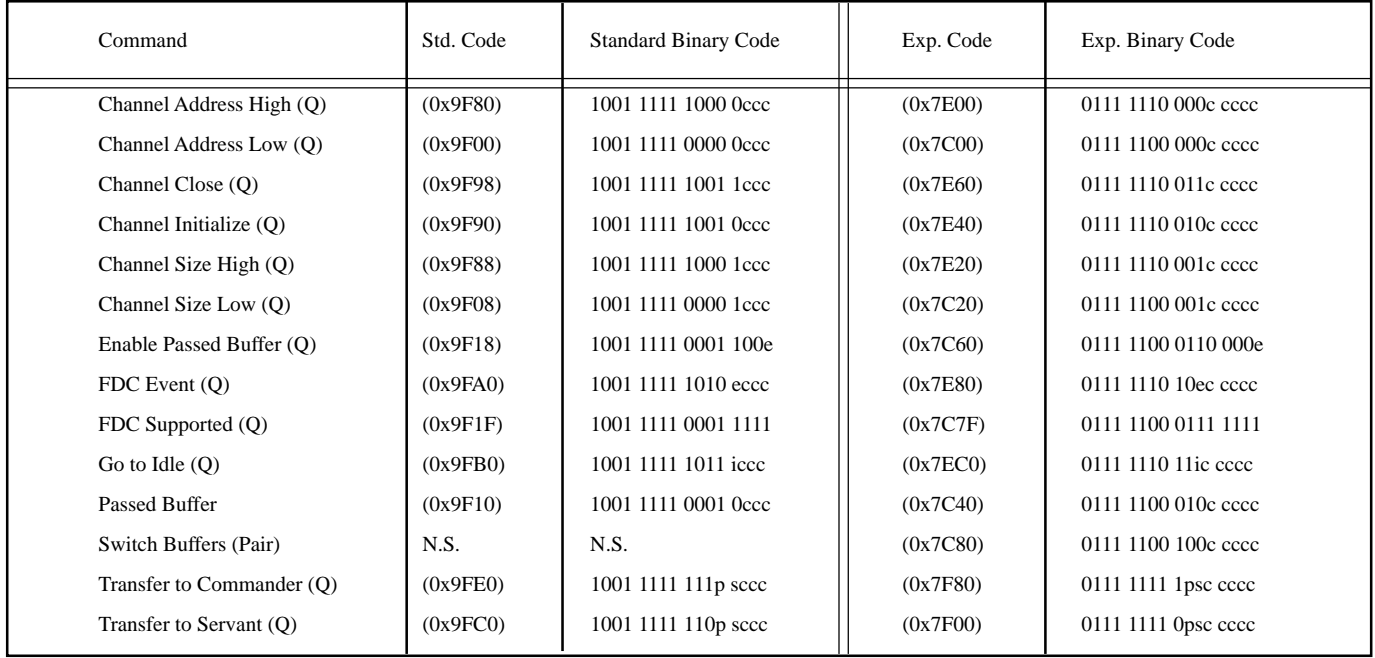

 $(Q) =$ Query (command has a response) i = immediate change

 $N.S. = Not Supplement$  p = pair flag

 $c =$ channel code s = stream flag

 $\mathbf{e} = \mathbf{enable}$ 

### **FDC COMMAND REFERENCE**

# **Fast Data Channel (FDC) Command Descriptions**

The following section provides a detailed description of each Fast Data Channel Command.

# **Channel Initialize (0x9F90)**

This command is used to validate and initialize the FDC area.  $\overline{\mathbf{B}}$ it #

![](_page_6_Picture_142.jpeg)

This response for this command is the same as for the following command.

### **Expanded Channel Initialize (0x7E40)**

Bit # 15 14 13 12 11 10 9 8 7 6 5 4 3 2 1 0 0 1 1 1 1 1 1 1 1 1 0 0 1 1 0 1 Channel # A single response word is placed in the Data Low register in the following format:

![](_page_6_Picture_143.jpeg)

Status: F - No Errors

7 - Channel already open

6 - No valid FDC area can be opened

5 - FDC Channel number not supported

### **Channel Address Commands:**

These commands are used to retrieve the FDC area base address from the servant. The FDC address and size defines a memory area within the address space returned by the Channel Initialize command.

**Channel Address Low (0x9F00)**

The syntax of the Channel Address Low command is defined in the following table.

Bit #

![](_page_6_Picture_144.jpeg)

This response for this command is the same as for the following command.

# **Expanded Channel Address Low (0x7C00)**

![](_page_6_Picture_145.jpeg)

This response for this command is the same as for the following command.

### **Channel Address High (0x9F80)**

The syntax of the Channel Address High command is defined in the following table: Bit #

![](_page_7_Picture_142.jpeg)

This response for this command is the same as for the following command.

## **Expanded Channel Address High (0x7E00)**

![](_page_7_Picture_143.jpeg)

A single response data word is placed in the Data Low register for each command in the following format:

### Bit #

![](_page_7_Picture_144.jpeg)

If no valid FDC area allotted, the returned value in the high and low response words is \$HFFFF.

### **Channel Size Commands:**

These commands are used to retrieve the FDC area size. The FDC size identifies the memory area allocated to this FDC channel starting at the Address returned by the Channel Address Low and Hi commands.

# **Channel Size Low (0x9F08)**

The syntax of Channel Size Low command is defined in the following table.

Bit #

![](_page_7_Picture_145.jpeg)

This response for this command is the same as for the following command.

**Expanded Channel Size Low (0x7C20)**

![](_page_7_Picture_146.jpeg)

This response for this command is the same as for the following command.

**Channel Size High (0x9F88)**

The syntax of Channel Size High command is defined in the following table. Bit #

![](_page_7_Picture_147.jpeg)

This response for this command is the same as for the following command.

# **Expanded Channel Size High**

![](_page_8_Picture_143.jpeg)

![](_page_8_Picture_144.jpeg)

This response for this command is the same as for the following command.

**Expanded Go to Idle** (0x7EC0)

![](_page_8_Picture_145.jpeg)

![](_page_8_Picture_146.jpeg)

# **Channel Close (0x9F98)**

This command is used to close the FDC channel.

![](_page_8_Picture_147.jpeg)

**Expanded Channel Close (0x7E60)**

![](_page_8_Picture_148.jpeg)

### Transfer to Servant (0x9FC0)

This command is used to initiate a data block transfer from the commander to the servant. Bit #

![](_page_9_Picture_146.jpeg)

**Expanded Transfer to Servant** (0x7F00) Bit # 15 14 13 12 11 10 9 87 6 5 4 3 2 1 0 0 1 1 1 1 1 1 1 1 1 0 PR ST Channel # A single response word is placed in the Data Low register in the following format: Bit # 15 14 13 12 11 10 9 8 7 6 5 4 3 2 1 0

# Status 111111111111

### **Transfer to Commander (0x9FE0)**

This command is used to initiate a data block transfer from the servant to the commander.

![](_page_9_Picture_147.jpeg)

![](_page_9_Picture_148.jpeg)

This response for this command is the same as for the following command.

# **Expanded Transfer to Commander (0x7F80)**

![](_page_9_Picture_149.jpeg)

A single response word is placed in the Data Low register in the following format:

![](_page_9_Picture_150.jpeg)

![](_page_9_Picture_151.jpeg)

Status: F - No Errors, data transfer will commence

7 - Request with no valid FDC channel

6 - Request to send data when FDC channel is active

5 - PR bit not legal for this command

4 - Unable to utilize channel pair

3 - Unable to send/receive data for instrument specific reason(s)

2 - Unsupported mode( stream, normal or direction)

### FDC Event (0x9FA0)

This command is used to control Standard FDC event generation. Use of this command will disable the Expanded FDC Events (if enabled).

![](_page_10_Picture_145.jpeg)

This response for this command is the same as for the following command.

### **Expanded FDC Event** (0x7E80)

This command is used to control Expanded FDC event generation. Use of this command will disable the Standard FDC Events (if enabled).

Bit #

![](_page_10_Picture_146.jpeg)

A single response word is placed in the Data Low register in the following format:

![](_page_10_Picture_147.jpeg)

Status: F - No Errors

7-Passed Buffer command not utilized.

FDC Supported  $(0x9F1F)$ 

This command is used to determine FDC support.

Bit #

![](_page_10_Picture_148.jpeg)

**Expanded FDC Supported (0x7C7F)**

This command is used to determine Expanded FDC support.

Bit #

![](_page_10_Picture_149.jpeg)

### **Enable Passed Buffer (0x9F18)**

This command requests that the passed buffer command be utilized by the servant.

![](_page_11_Picture_133.jpeg)

This response for this command is the same as for the following command.

### **Expanded Enable Passed Buffer (0x7C60)**

![](_page_11_Picture_134.jpeg)

A single response word is placed in the Data Low register in the following format:

![](_page_11_Picture_135.jpeg)

Status: F - No Errors

7 - Passed Buffer command not utilized.

### Passed Buffer (0x9F10)

This command informs the servant that the commander has passed the buffer to the servant. Bit #

![](_page_11_Picture_136.jpeg)

This command does not have a response.

**Expanded Passed Buffer (0x7C40)**

![](_page_11_Picture_137.jpeg)

This command does not have a response.

### **Expanded Switch Buffers (0x7C80)**

This command is used to command the servant to switch input buffers and pass the current buffer to the commander. This command is not supported by the Standard FDC command set, but may be used with the Standard commands.

Bit #

![](_page_11_Picture_138.jpeg)

This command does not have a response.

### **Fast Data Channel Events (Interrupt Response)**

The Module generates FDC events when enabled by the Standard FDC Event command. The response word is generated when the channel passes the FDC area to the commander. The format of the return value for FDC events is described below.

Bit #

![](_page_12_Picture_65.jpeg)

### **Expanded Fast Data Channel Events (Interrupt Response)**

The Module generates Expanded FDC events (with User Defined protocol event format) when enabled by the Expanded FDC Event command. The response word is generated when the channel passes the FDC area to the commander. The format of the return value for expanded FDC events is described below. Bit #

![](_page_12_Picture_66.jpeg)

**Note:** Refer to the Fast Data Channel Specification VXIbus-10 for detailed information on the usage of the FDC Event command.

# **Addendum VXI-5543 Command Reference**

# **A.1 Introduction**

This addendum reprints ICS's VXI Command definitions so the user can find the equivalent commands when converting the 5536DEMO program over to another VXI Controller

The VXI-5543's VXI Driver Library contains all of the high and low level functions for the control of the VXI bus. These commands are all ICS's proprietary functions. The advantage of ICS's Driver library is that it contains many high level functions that simplify the user's programming effort and are easy to use.

# **A.2 Common Command Parameters**

Table A-1 lists the Common Command Parameters used in the VXI-5543's VXI library.

![](_page_13_Picture_137.jpeg)

# **TABLE A-1 VXI LIBRARY COMMON COMMAND PARAMETERS**

Note: Function descriptions which end with a (Q) are queries and return a response which must be read before sending the device another command. Use vxiWSqry with these commands.

# **A.3 VXI Word Serial Commands**

VXI Word Serial Commands are single word commands that contain binary coded information. The VXI Specification provides a list of standard commands but not all instruments are required to respond to all commands. When in doubt check the device's manual before using a particular command. In addition, the VXI Specification also allows for user defined Word Serial Commands to accomplish a function unique to that instrument. For this reason, it is a good idea to check a device's manual before programming it to learn what commands it responds to.

The VXI-5543 outputs Word Serial Commands that **do not require a response** with **vxiWScmd** function. Word Serial Commands that **expect a response** should be outputted with the **vxiWSqry** function. For convenience sake and for better program documentation, the VXICMDS.H include file defines the Word Serial Commands with English like names. Table A-2A lists the Word Serial Commands, their HEX value and English name. Table A-2B lists the Word Serial Command error response codes.

| <b>WORD SERIAL COMMAND</b> | <b>CODE</b> | <b>FUNCTION</b>                |
|----------------------------|-------------|--------------------------------|
| AbortNormOp                | 0xc8ff      | Abort Normal Operation (Q)     |
| AssgnHandLine              | 0xa900      | Assign Handler Line (Q)        |
| AssgnIntrLine              | 0xaa00      | Assign Interrupter Line (Q)    |
| AysncModeCntl              | 0xa800      | Asynchronous Mode Control (Q)  |
| BeginNormOp                | 0x f c f f  | Begin Normal Operation (Q)     |
| BeginNormOpT               | 0xfdff      | Begin Normal Operation Top (Q) |
| <b>ByteAvail</b>           | 0xbc00      | <b>Byte Available</b>          |
| <b>Byte AvailEnd</b>       | 0xbc00      | Byte Available End of Mesg     |
| <b>ByteReq</b>             | 0xdeff      | Byte Request (Q)               |
| Clear                      | $0x$ fff    | Clear                          |
| ClearLock                  | 0xefff      | <b>Clear Lock</b>              |
| ControlEvent               | 0xaf00      | Control Event (Q)              |
| ControlResponse            | 0x8f00      | Control Response (Q)           |
| EndNormOp                  | 0xc9ff      | End Normal Operation (Q)       |
| <b>GrantDev</b>            | 0xbf00      | <b>Grant Device</b>            |
| <b>IndentCmdr</b>          | 0xbe00      | <b>Identify Commander</b>      |
| ReadHandlers               | 0xc7ff      | Read Handlers (Q)              |
| ReadHandLine               | 0x8c00      | Read Handler Line (Q)          |
| ReadIntrLine               | 0x8d00      | Read Interrupter Line (Q)      |
| ReadIntrpters              | 0xcaff      | Read Interrupters (Q)          |
| ReadMODID                  | 0xccff      | Read MODID (Q)                 |
| <b>ReadProto</b>           | 0xdfff      | Read Protocol (Q)              |
| <b>ReadProtoErr</b>        | 0xcdeff     | Read Protocol Error (Q)        |
| <b>ReadSTB</b>             | 0xcfff      | Read STB (Q)                   |
| ReadServArea               | 0xceff      | Read Servant Area (Q)          |
| ReleaseDev                 | 0x8e00      | Release Device (Q)             |
| SetLock                    | 0xeeff      | <b>Set Lock</b>                |
| SetLowerMODID              | 0xae00      | Set Lower MODID (Q)            |
| SetUpperMODID              | 0xad00      | Set Upper MODID (Q)            |
| Trigger                    | 0xedff      | Trigger                        |

**TABLE A-2A VXI WORD SERIAL COMMANDS**

# **TABLE A-2B WORD SERIAL COMMAND RESPONSE CODES**

![](_page_14_Picture_143.jpeg)

# **4.4 Command Quick Reference List**

The Quick Reference List is divided into the followings sections:

Table A-3 lists the VXIbus Commands and Functions Table A-4 lists the Returned Error Codes

![](_page_15_Picture_111.jpeg)

# **TABLE A-3 VXIBUS LIBRARY COMMANDS**

![](_page_16_Picture_103.jpeg)

![](_page_17_Picture_88.jpeg)

![](_page_17_Picture_89.jpeg)

# **TABLE A-4 RETURNED ERROR CODES**